## **HITORI TATTA**<br>WORLD MARATHON

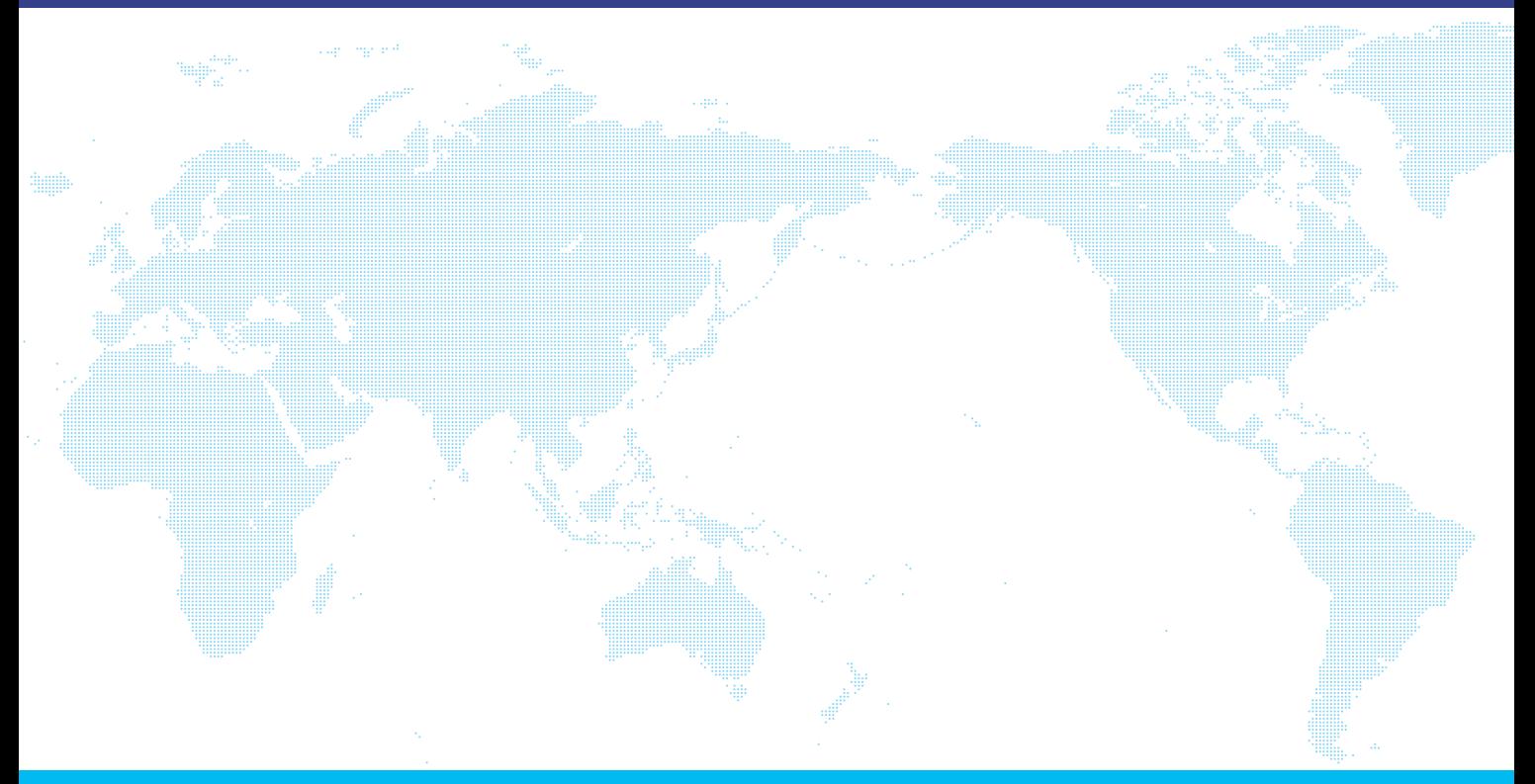

## October 28 to November 6, 2022  $\sqrt{2}$ arbeee

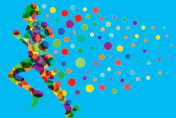